# **ADM920**

**SAP Identity Management (SAP IdM)**

COURSE OUTLINE

Course Version: 19 Course Duration:

## **SAP Copyrights, Trademarks and Disclaimers**

© 2022 SAP SE or an SAP affiliate company. All rights reserved.

No part of this publication may be reproduced or transmitted in any form or for any purpose without the express permission of SAP SE or an SAP affiliate company.

SAP and other SAP products and services mentioned herein as well as their respective logos are trademarks or registered trademarks of SAP SE (or an SAP affiliate company) in Germany and other countries. Please see https:/ [www.sap.com/corporate/en/legal/copyright.html](https://www.sap.com/corporate/en/legal/copyright.html) for additional trademark information and notices.

Some software products marketed by SAP SE and its distributors contain proprietary software components of other software vendors.

National product specifications may vary.

These materials may have been machine translated and may contain grammatical errors or inaccuracies.

These materials are provided by SAP SE or an SAP affiliate company for informational purposes only, without representation or warranty of any kind, and SAP SE or its affiliated companies shall not be liable for errors or omissions with respect to the materials. The only warranties for SAP SE or SAP affiliate company products and services are those that are set forth in the express warranty statements accompanying such products and services, if any. Nothing herein should be construed as constituting an additional warranty.

In particular, SAP SE or its affiliated companies have no obligation to pursue any course of business outlined in this document or any related presentation, or to develop or release any functionality mentioned therein. This document, or any related presentation, and SAP SE's or its affiliated companies' strategy and possible future developments, products, and/or platform directions and functionality are all subject to change and may be changed by SAP SE or its affiliated companies at any time for any reason without notice. The information in this document is not a commitment, promise, or legal obligation to deliver any material, code, or functionality. All forwardlooking statements are subject to various risks and uncertainties that could cause actual results to differ materially from expectations. Readers are cautioned not to place undue reliance on these forward-looking statements, which speak only as of their dates, and they should not be relied upon in making purchasing decisions.

## **Typographic Conventions**

American English is the standard used in this handbook. The following typographic conventions are also used.

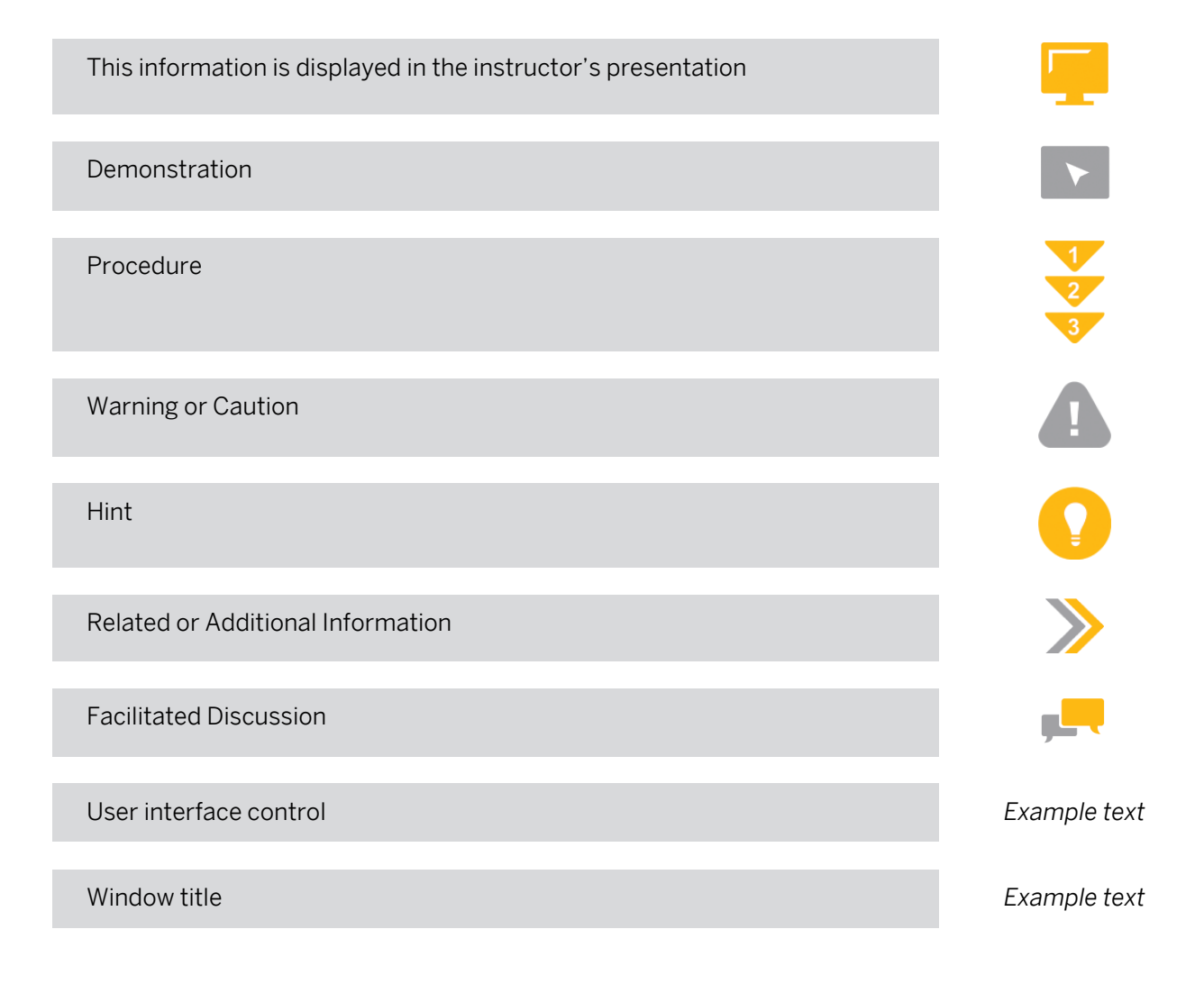

## **Contents**

#### [vii](#page-6-0) [Course Overview](#page-6-0)

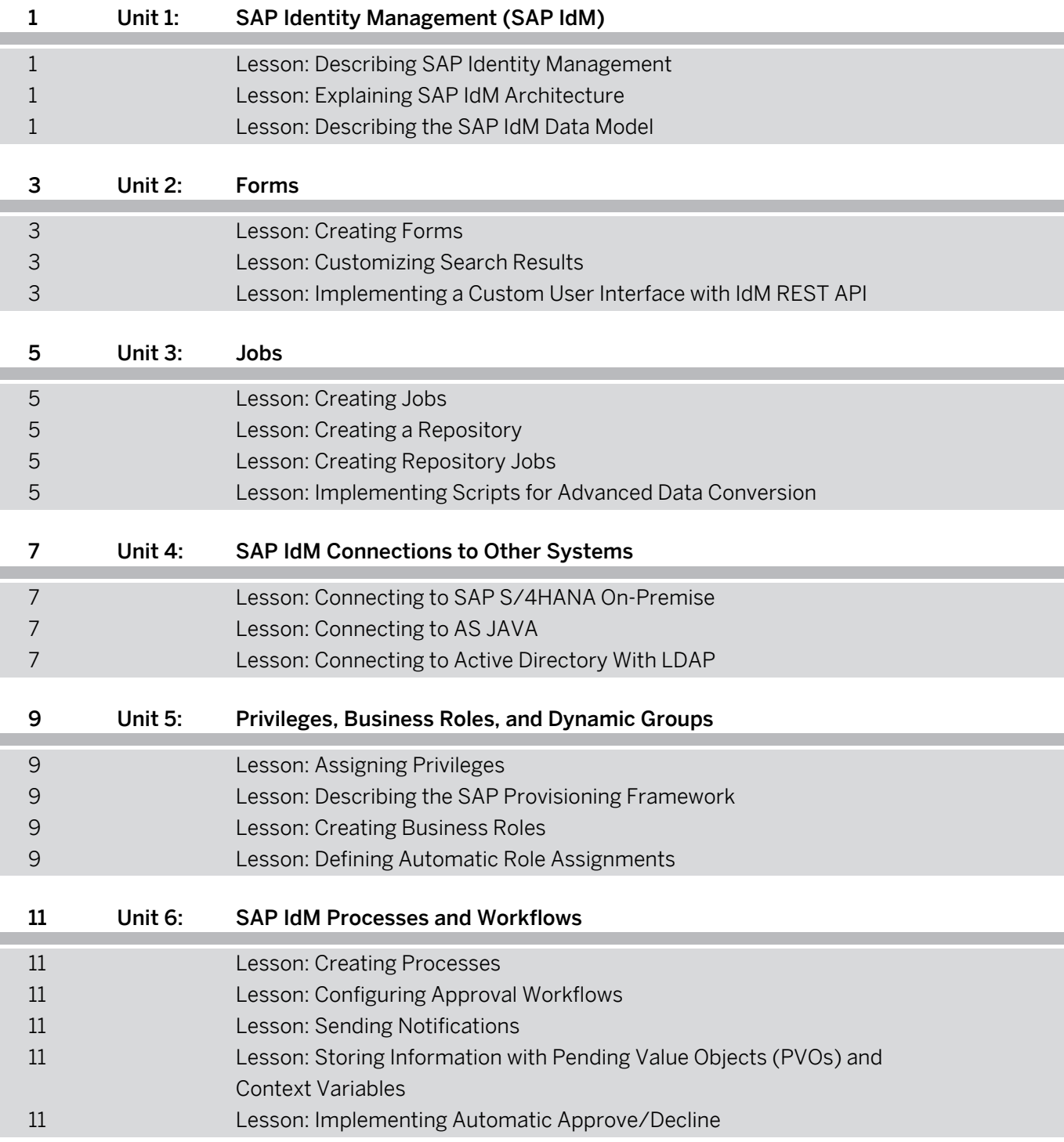

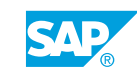

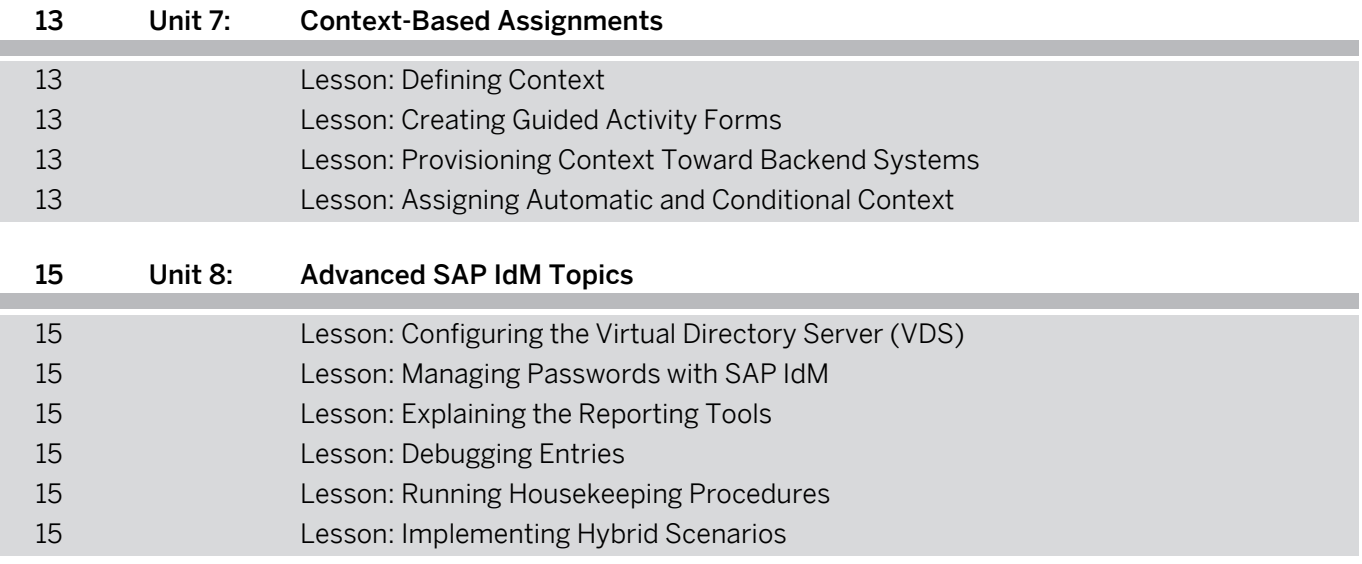

## <span id="page-6-0"></span>**Course Overview**

#### TARGET AUDIENCE

This course is intended for the following audiences:

- System Administrator
- Solution Architect

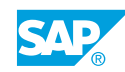

## <span id="page-8-0"></span>**UNIT 1 SAP Identity Management (SAP IdM)**

## **Lesson 1: Describing SAP Identity Management**

#### Lesson Objectives

After completing this lesson, you will be able to:

- Explain the main purpose and functionalities of SAP Identity Management
- Understand the important role that SAP IdM plays in an IT landscape

### **Lesson 2: Explaining SAP IdM Architecture**

#### Lesson Objectives

After completing this lesson, you will be able to:

- Identify the components of SAP IdM and understand their purpose
- Connect to SAP IdM

## **Lesson 3: Describing the SAP IdM Data Model**

#### Lesson Objectives

After completing this lesson, you will be able to:

- Describe the Identity Store
- Describe configuration packages
- Create an Identity Store and import SAP delivered packages

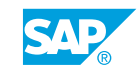

<span id="page-10-0"></span>**UNIT 2 Forms**

## **Lesson 1: Creating Forms**

#### Lesson Objectives

After completing this lesson, you will be able to:

• Create a custom IdM UI

## **Lesson 2: Customizing Search Results**

#### Lesson Objectives

After completing this lesson, you will be able to:

• Customize a default display and search task

## **Lesson 3: Implementing a Custom User Interface with IdM REST API**

#### Lesson Objectives

After completing this lesson, you will be able to:

• Invoke an SAP IdM API

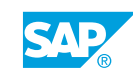

## <span id="page-12-0"></span>**UNIT 3 Jobs**

## **Lesson 1: Creating Jobs**

#### Lesson Objectives

After completing this lesson, you will be able to:

- Create jobs to read data from a repository or a temporary table
- Enable delta to reduce the load on the systems

### **Lesson 2: Creating a Repository**

#### Lesson Objectives

After completing this lesson, you will be able to:

• Understand and create repositories

## **Lesson 3: Creating Repository Jobs**

#### Lesson Objectives

After completing this lesson, you will be able to:

• Run repository jobs

### **Lesson 4: Implementing Scripts for Advanced Data Conversion**

#### Lesson Objectives

After completing this lesson, you will be able to:

• Use scripting for advanced logic and data transformation

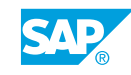

## <span id="page-14-0"></span>**UNIT 4 | SAP IdM Connections to Other Systems**

## **Lesson 1: Connecting to SAP S/4HANA On-Premise**

#### Lesson Objectives

After completing this lesson, you will be able to:

• Connect to an SAP S/4 HANA on-premise system

## **Lesson 2: Connecting to AS JAVA**

#### Lesson Objectives

After completing this lesson, you will be able to:

• Connect to an SAP AS JAVA system

## **Lesson 3: Connecting to Active Directory With LDAP**

#### Lesson Objectives

After completing this lesson, you will be able to:

• Connect to an active directory system

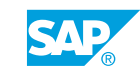

## <span id="page-16-0"></span>**UNIT 5 Privileges, Business Roles, and Dynamic Groups**

## **Lesson 1: Assigning Privileges**

#### Lesson Objectives

After completing this lesson, you will be able to:

• Assign privileges

## **Lesson 2: Describing the SAP Provisioning Framework**

#### Lesson Objectives

After completing this lesson, you will be able to:

• Understand how provisioning works in SAP IdM

### **Lesson 3: Creating Business Roles**

#### Lesson Objectives

After completing this lesson, you will be able to:

• Create business roles

## **Lesson 4: Defining Automatic Role Assignments**

#### Lesson Objectives

After completing this lesson, you will be able to:

• Define automatic role assignment using dynamic groups

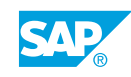

## <span id="page-18-0"></span>**UNIT 6** SAP IdM Processes and **Workflows**

## **Lesson 1: Creating Processes**

#### Lesson Objectives

After completing this lesson, you will be able to:

• Create your own workflows

## **Lesson 2: Configuring Approval Workflows**

#### Lesson Objectives

After completing this lesson, you will be able to:

• Configure approval workflows

### **Lesson 3: Sending Notifications**

#### Lesson Objectives

After completing this lesson, you will be able to:

• Send notifications

#### **Lesson 4: Storing Information with Pending Value Objects (PVOs) and Context Variables**

#### Lesson Objectives

After completing this lesson, you will be able to:

• Store information with pending value objects (PVOs) and context variables

## **Lesson 5: Implementing Automatic Approve/Decline**

#### Lesson Objectives

After completing this lesson, you will be able to:

• Implement automated approve/decline

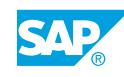

## <span id="page-20-0"></span>**Lesson 1: Defining Context**

#### Lesson Objectives

After completing this lesson, you will be able to:

• Define a Context in SAP Identity Management

## **Lesson 2: Creating Guided Activity Forms**

#### Lesson Objectives

After completing this lesson, you will be able to:

• Create guided activity forms to request privileges

### **Lesson 3: Provisioning Context Toward Backend Systems**

#### Lesson Objectives

After completing this lesson, you will be able to:

• Provision context towards back-end systems

## **Lesson 4: Assigning Automatic and Conditional Context**

#### Lesson Objectives

After completing this lesson, you will be able to:

• Assign automatic and conditional context

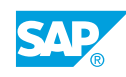

## <span id="page-22-0"></span>**UNIT 8 Advanced SAP IdM Topics**

## **Lesson 1: Configuring the Virtual Directory Server (VDS)**

#### Lesson Objectives

After completing this lesson, you will be able to:

• Configure the VDS

### **Lesson 2: Managing Passwords with SAP IdM**

#### Lesson Objectives

After completing this lesson, you will be able to:

• Manage passwords with SAP IdM

### **Lesson 3: Explaining the Reporting Tools**

#### Lesson Objectives

After completing this lesson, you will be able to:

 $\cdot$  Explain the reporting tools

## **Lesson 4: Debugging Entries**

#### Lesson Objectives

After completing this lesson, you will be able to:

• Enable the entry trace for debugging

### **Lesson 5: Running Housekeeping Procedures**

## Lesson Objectives

After completing this lesson, you will be able to:

• Configure the schedule for housekeeping procedures

## **Lesson 6: Implementing Hybrid Scenarios**

#### Lesson Objectives

© Copyright. All rights reserved. 15

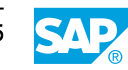

After completing this lesson, you will be able to:

• Explain the role of SAP IdM in hybrid scenarios